Filed in U.S. Bankruptcy Court Atlanta, Georgia UNITED STATES BANKRUPTCY O NORTHERN DISTRICT OF GEORGIA

IN RE:

**ADOPTING AMENDED INTERIM BANKRUPTCY RULE 1007-I** 

**GENERAL ORDER NO. 11-2009** 

## **ORDER**

÷

 $\ddot{\phantom{a}}$ 

÷

÷

÷

On December 15, 2008, the Court entered General Order 10-2008 which adopted Interim Bankruptcy Rule 1007-I implementing the National Guard and Reservists Debt Relief Act of 2008. This Act excludes certain members of the National Guard and Reserves from means testing in chapter 7 bankruptcy cases commenced in the three-year period beginning December 19, 2008.

Interim Bankruptcy Rule 1007-I includes time deadlines contained in Bankruptcy Rule 1007 which will be effective December 1, 2009 as part of a comprehensive package of changes to time period computation in the Federal Rules of Bankruptcy Procedure, Bankruptcy related statutes and Bankruptcy Forms approved by the Judicial Conference of the United States on September 16, 2008. Accordingly, Interim Rule 1007-I, as adopted in General Order No. 10-2008, is amended to reflect the time computation changes in Bankruptcy Rule 1007. The material change is that the 15-day periods in Interim Bankruptcy Rule 1007-I (c) are changed to 14-day periods.

Attached as Exhibit A is a copy of amended Interim Bankruptcy Rule 1007-I marked to show the changes to the Interim Rule. Attached as Exhibit B is a clean version of amended Interim Bankruptcy Rule 1007-I.

IT IS SO ORDERED, this  $2^{\frac{1}{\omega}}$  day of December, 2009.

Joyce BIHARY, CHIEFTUDGE

UNITED STATES BANKRUPTCY JUDGE FOR THE COURT

**Exhibit "A"**

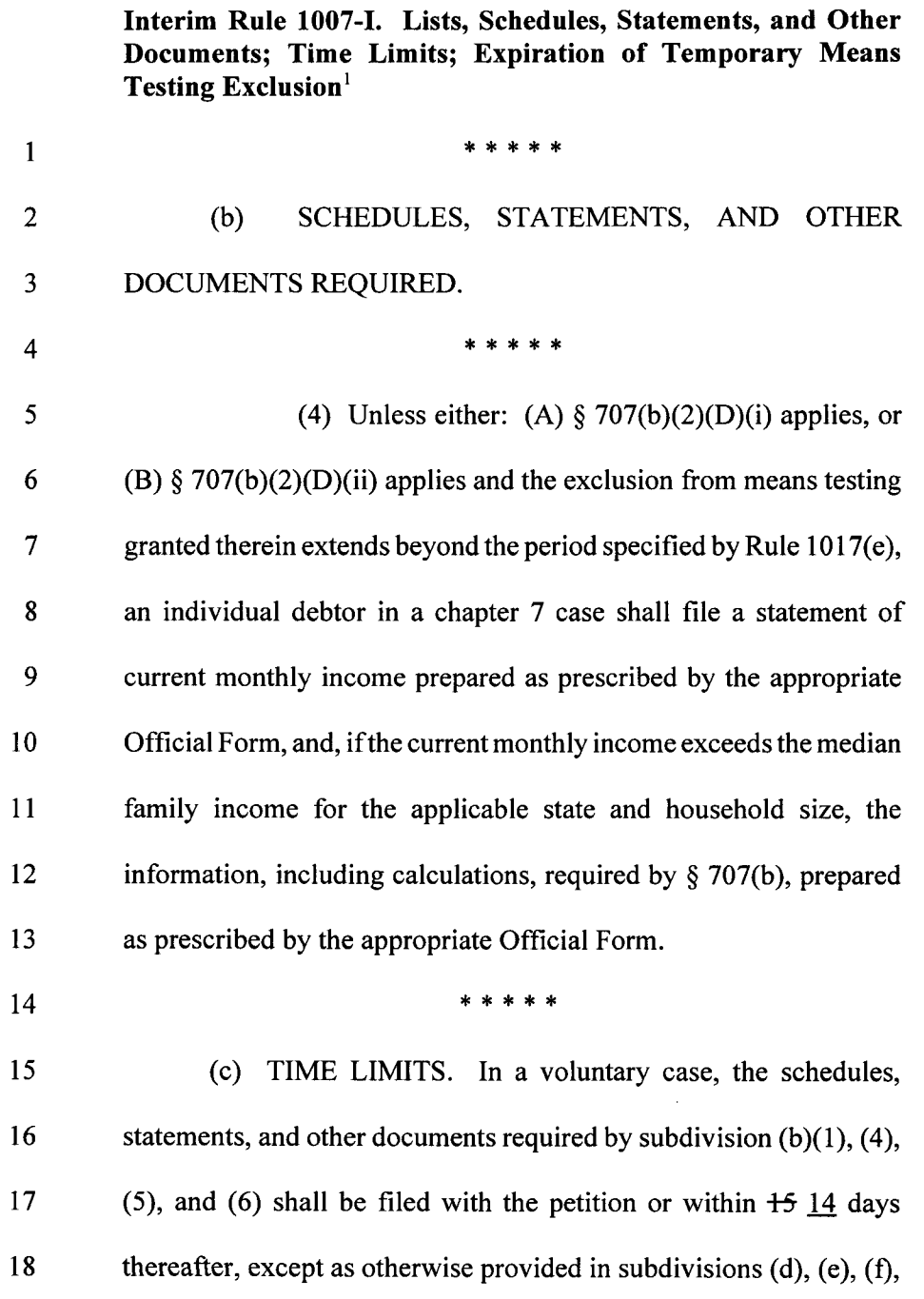

<sup>1</sup> New material is underlined; matter to be omitted is lined through.

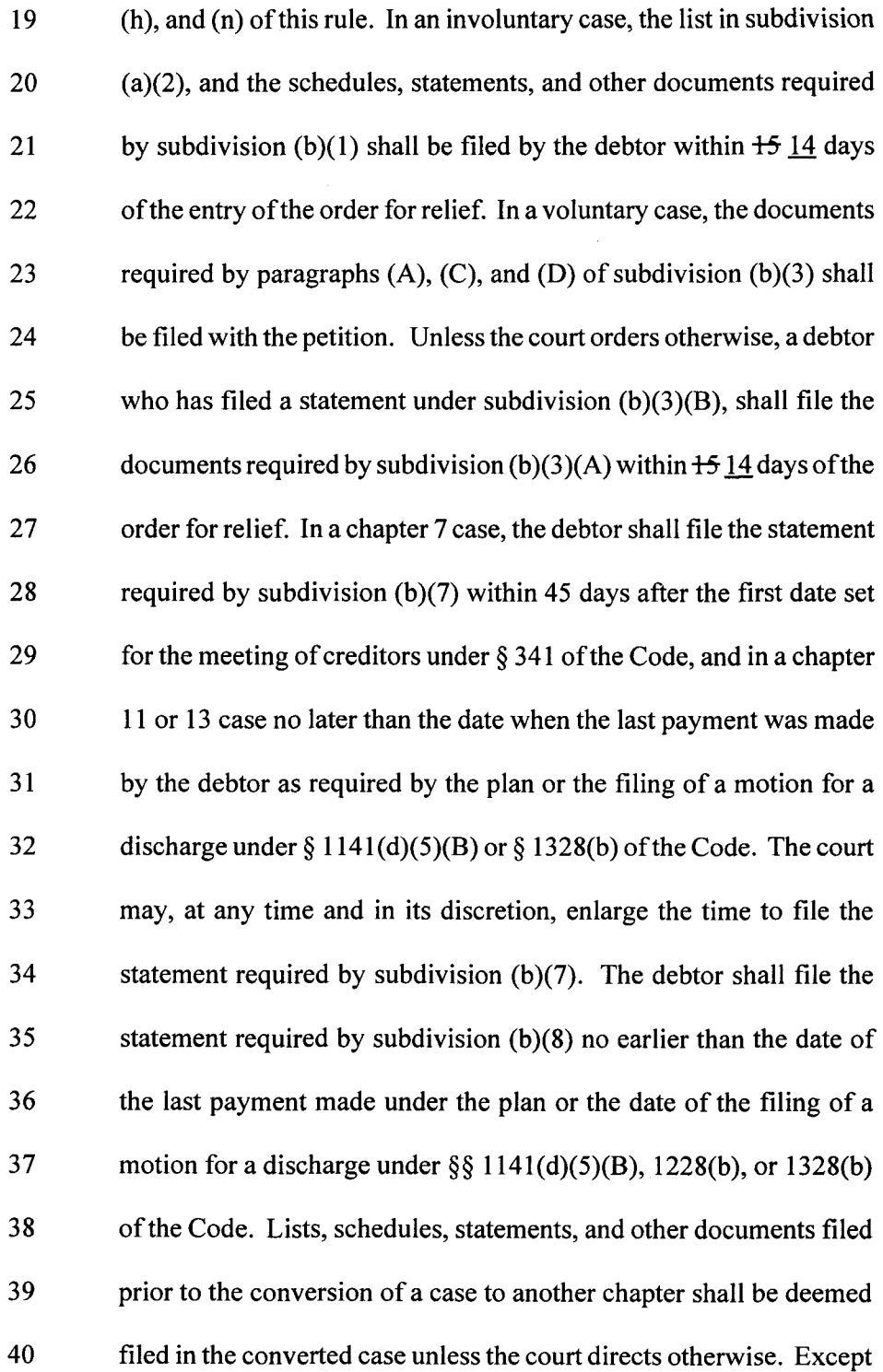

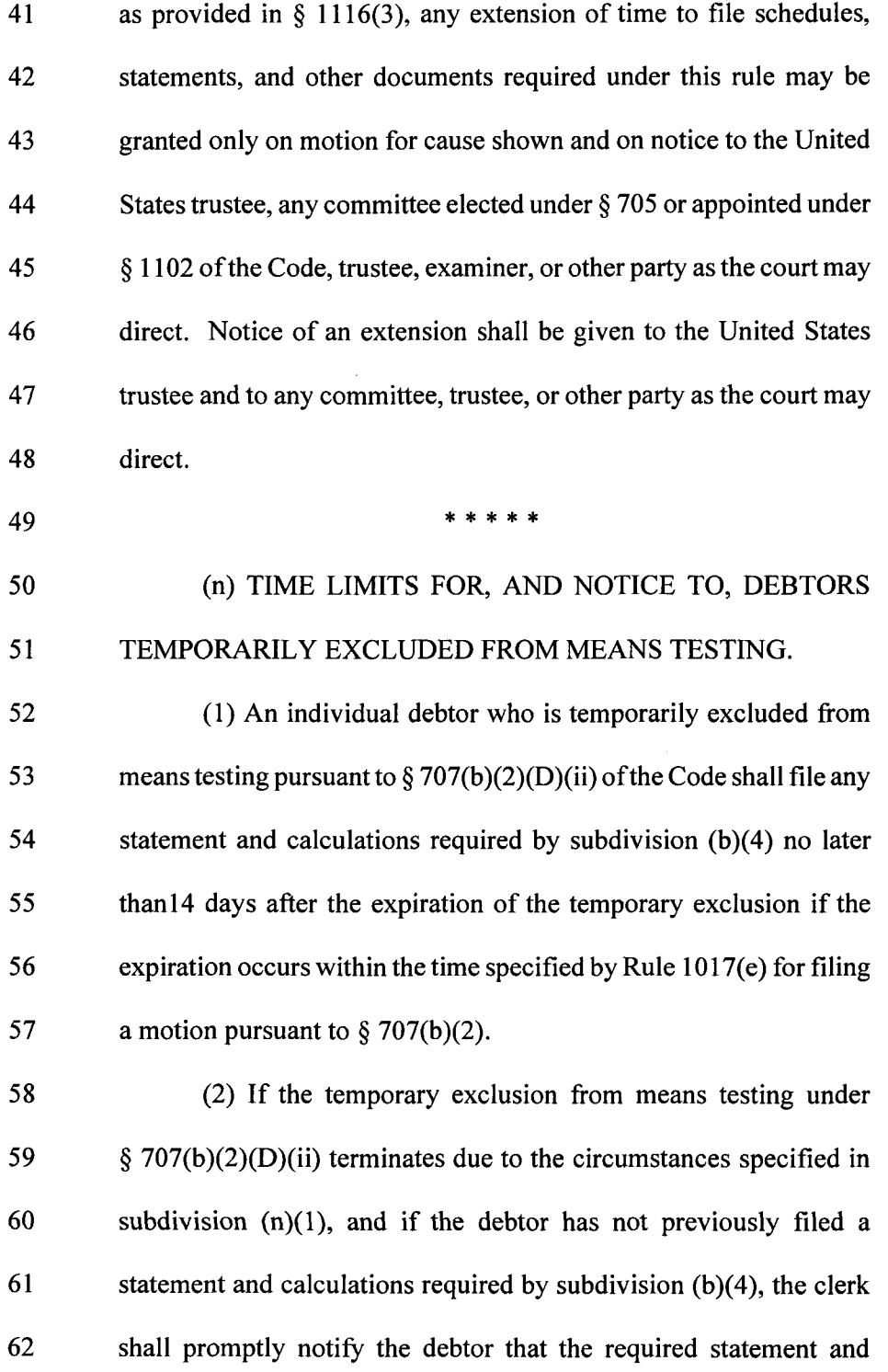

- 63 calculations must be filed within the time specified in subdivision
- 64  $(n)(1).$

 $\sim$ 

**Exhibit "B"**

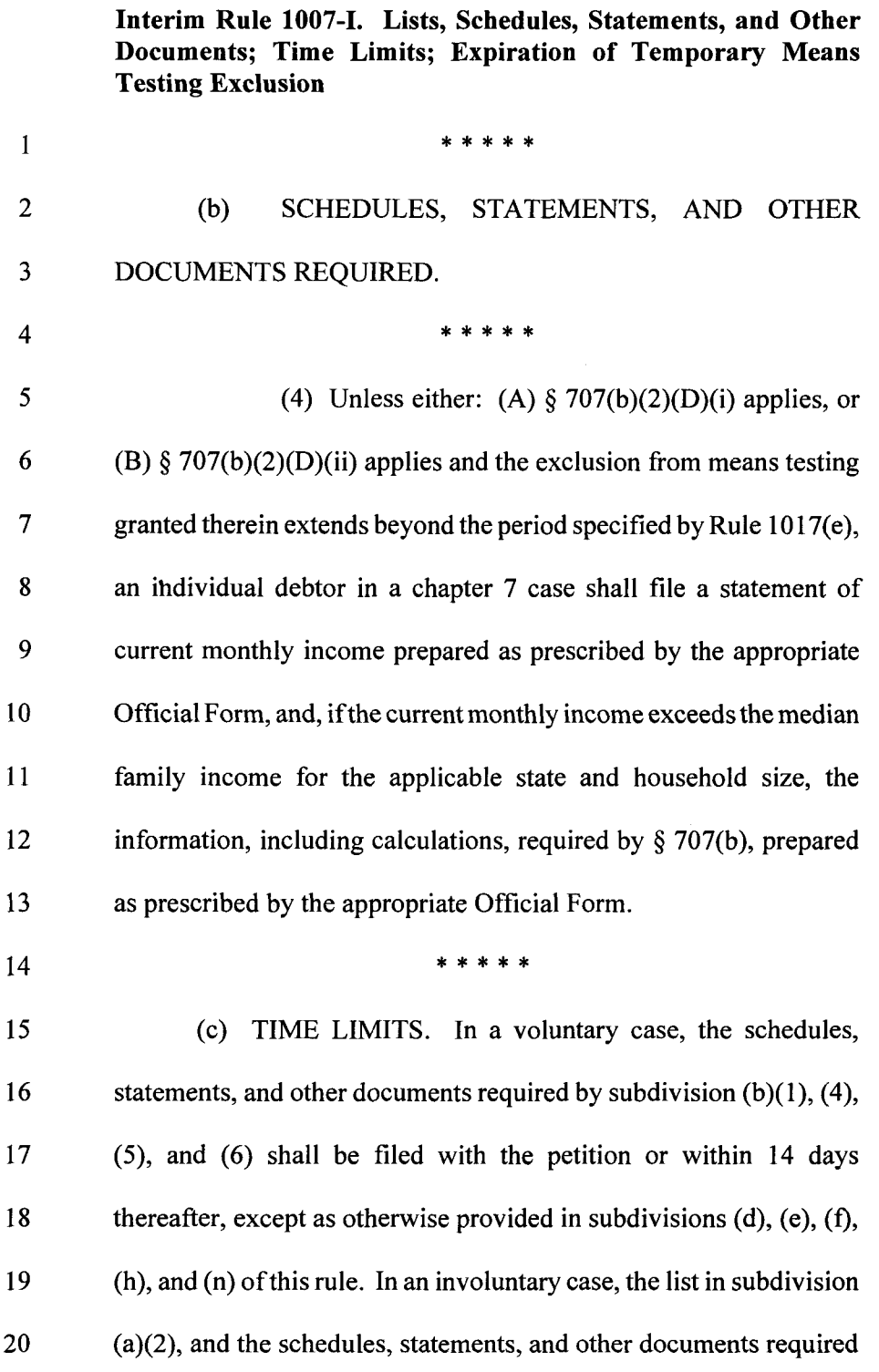

 $\bullet$ 

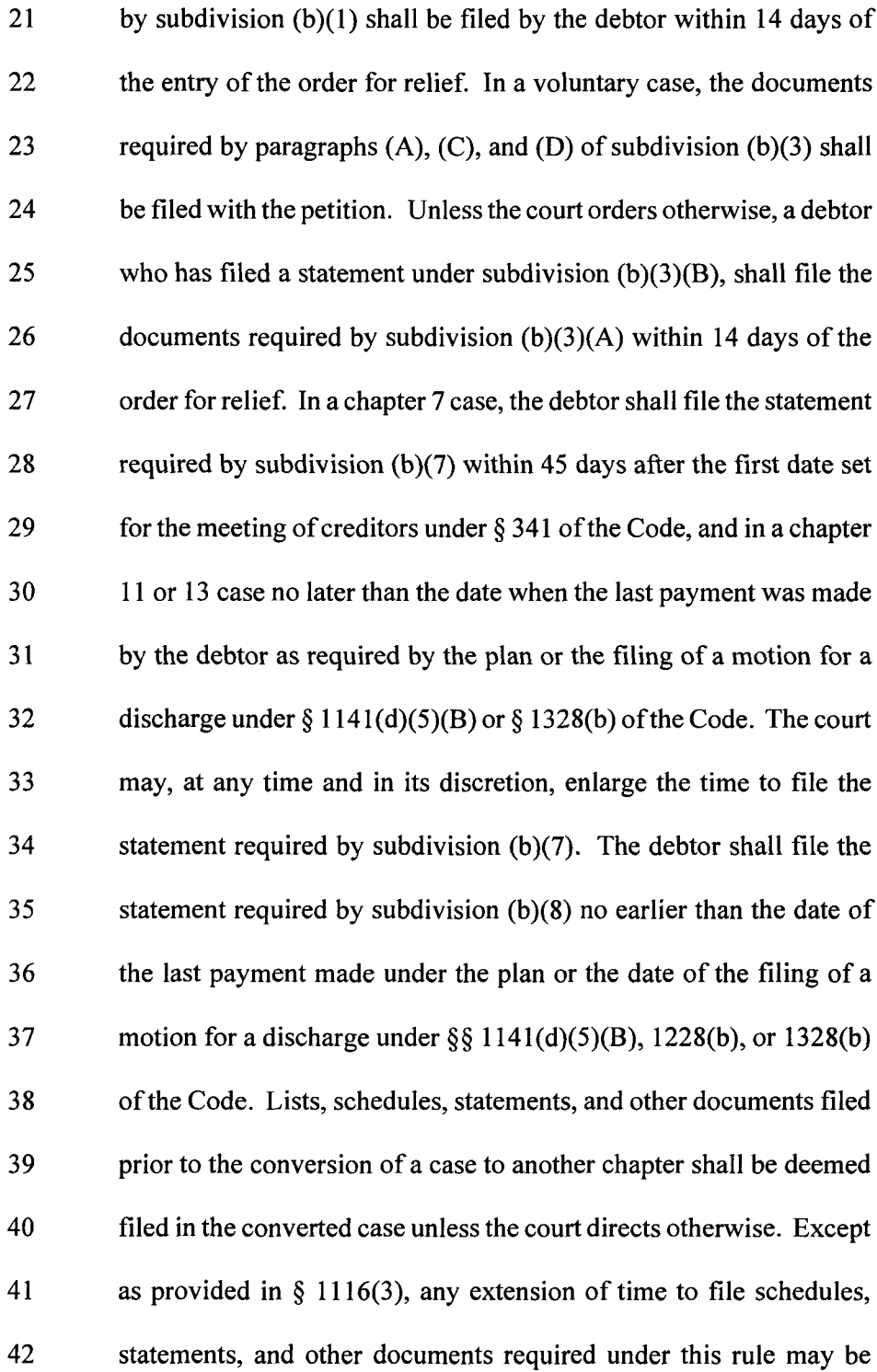

ŗ

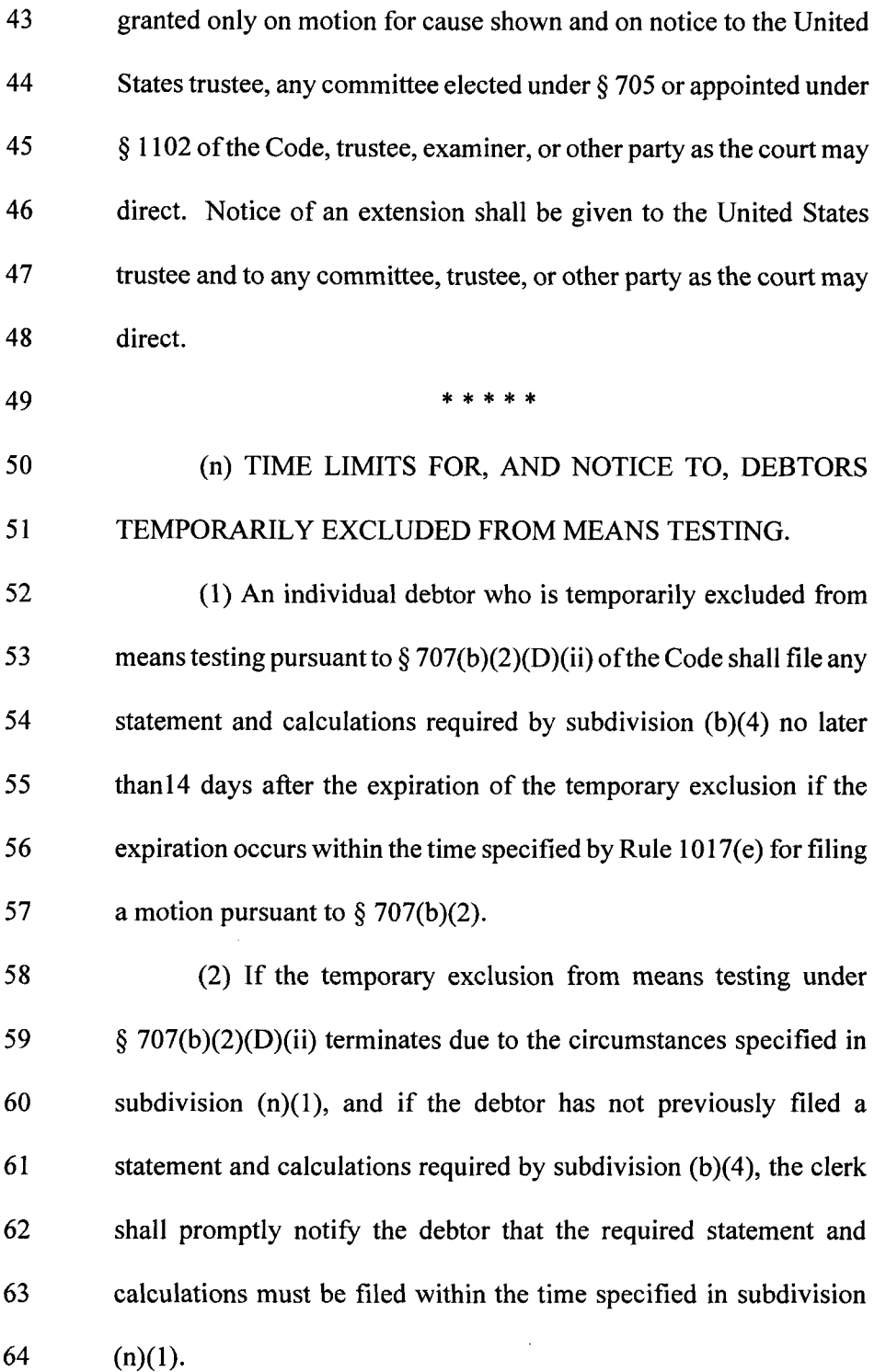